Межгосударственное образовательное учреждение высшего образования «Белорусско-Российский университет»

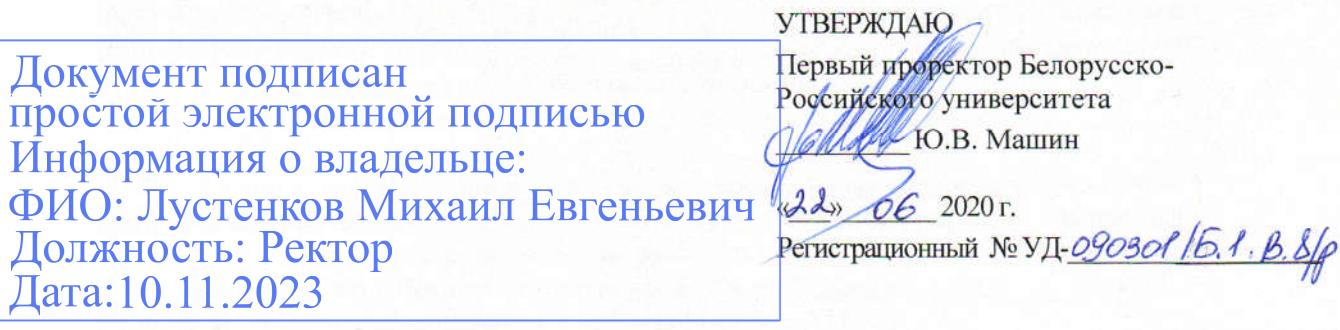

# КОМПЬЮТЕРНЫЕ ИНФОРМАЦИОННЫЕ ТЕХНОЛОГИИ

РАБОЧАЯ ПРОГРАММА ДИСЦИПЛИНЫ

Направления подготовки: 09.03.01 Информатика и вычислительная техника; Направленность: (профиль) Автоматизированные системы обработки информации и управления

Квалификация (степень): бакалавр

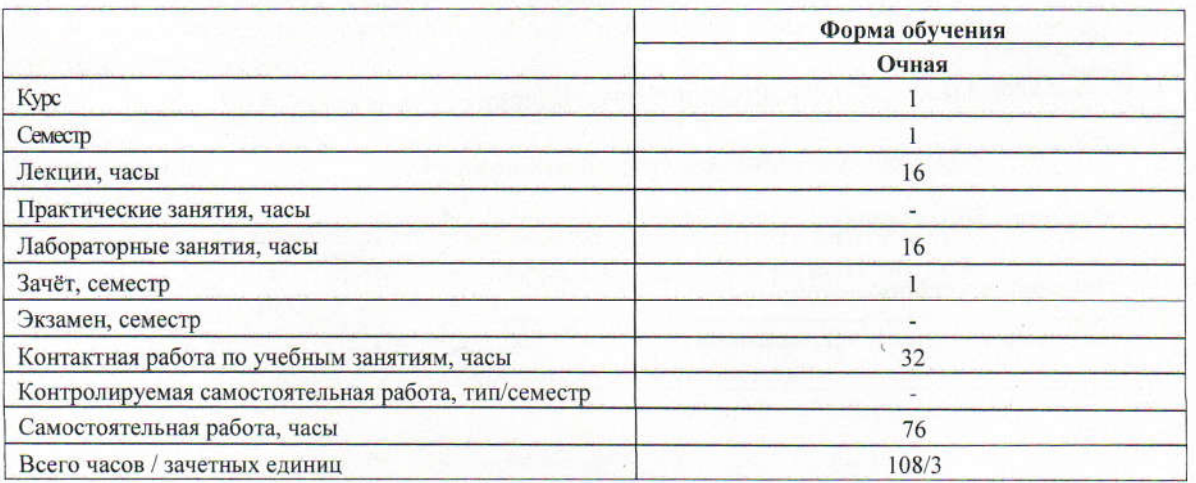

Кафедра - разработчик программы: Автоматизированные системы управления Составитель: канд. физ.-мат.наук, доц. Столяров Ю.Д.

Могилев, 2020

Рабочая программа составлена в соответствии с федеральным государственным образовательным стандартом высшего образования - бакалавриат по направлению подготовки 09.03.01 Информатика и вычислительная техника, пр. №929 от 9.07.2017г. и учебным планом рег. № 090301-4, утвержденным 27.12.2019г.

Рассмотрена и рекомендована к утверждению кафедрой Автоматизированные системы управления

«17 » 03 2020 г., протокол № 8.

Зав. кафедрой А. И. Якимов

Одобрена и рекомендована к утверждению Научно-методическим советом Белорусско-Российского университета

«17» июня 2020 г., протокол № 7.

Зам. председателя Научно-методического совета

С.А. Сухоцкий

Рецензент:

Рецензент: Степанов А.И. Руководитель информационного центра ОАО «Моготекс»

Рабочая программа согласована

Ведущий библиотекарь

Начальник учебно-методического отдела

 $\frac{1}{\sqrt{2}}$ C. R. Keeleneles В.А. Кемова

# 1. Пояснительная записка

#### 1.1. Цельучнбной дисциплины

Основной целью дисциплины является изучение современных компьютерных технологий обработки информации.

### 1.2. Планируемые результаты изучения дисциплины

В результате освоения учебной дисциплины студент должен:

-знать терминологию и вилы компьютерных информационных технологий:

классификацию программного обеспечения и общие тенденции его развития;

принципы построения и основы работы локальных компьютерных сетей;

технологии разработки баз данных в MS ACCESS;

принципы использования и работы пакета MATLAB;

проблемы обеспечения технологической безопасности информационных систем.

- уметь использовать технологии MS ACCESS и MATLAB для разработки электронных таблиц и анализа данных;

обеспечить защиту и безопасность информации и информационной системы.

навыками обработки научно-технической информации с использованием - владеть разрабатываемых самостоятельно программных продуктов и специализированных пактов прикладных программ.

### 1.3 Место дисциплины в системе подготовки студента

Дисциплина относится к блоку 1 «Дисциплины(модули)»часть блока1, формируемая участниками образовательных отношений.

Перчень учебных дисциплин, которые будут опираться на данную дисциплину: «Базы данных», «Математическое моделирование».

#### 1.4 Требования к освоению учебной дисциплины

Освоение данной учебной дисциплины должно обеспечивать формирование следующих компетенций

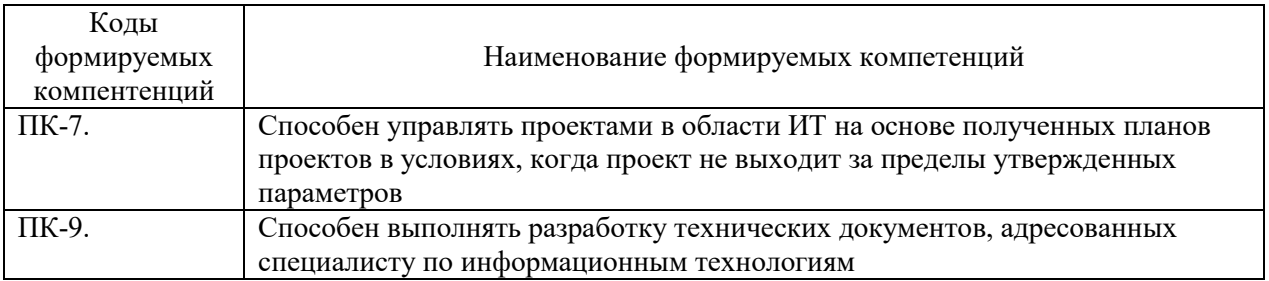

# 2 СТРУКТУРА И СОДЕРЖАНИЕ ДИСЦИПЛИНЫ

Вклад дисциплины в формирование результатов обучения выпускника (компетенций) и достижение обобщенных результатов обучения происходит путём освоения содержания обучения и достижения частных результатов обучения, описанных в данном разделе.

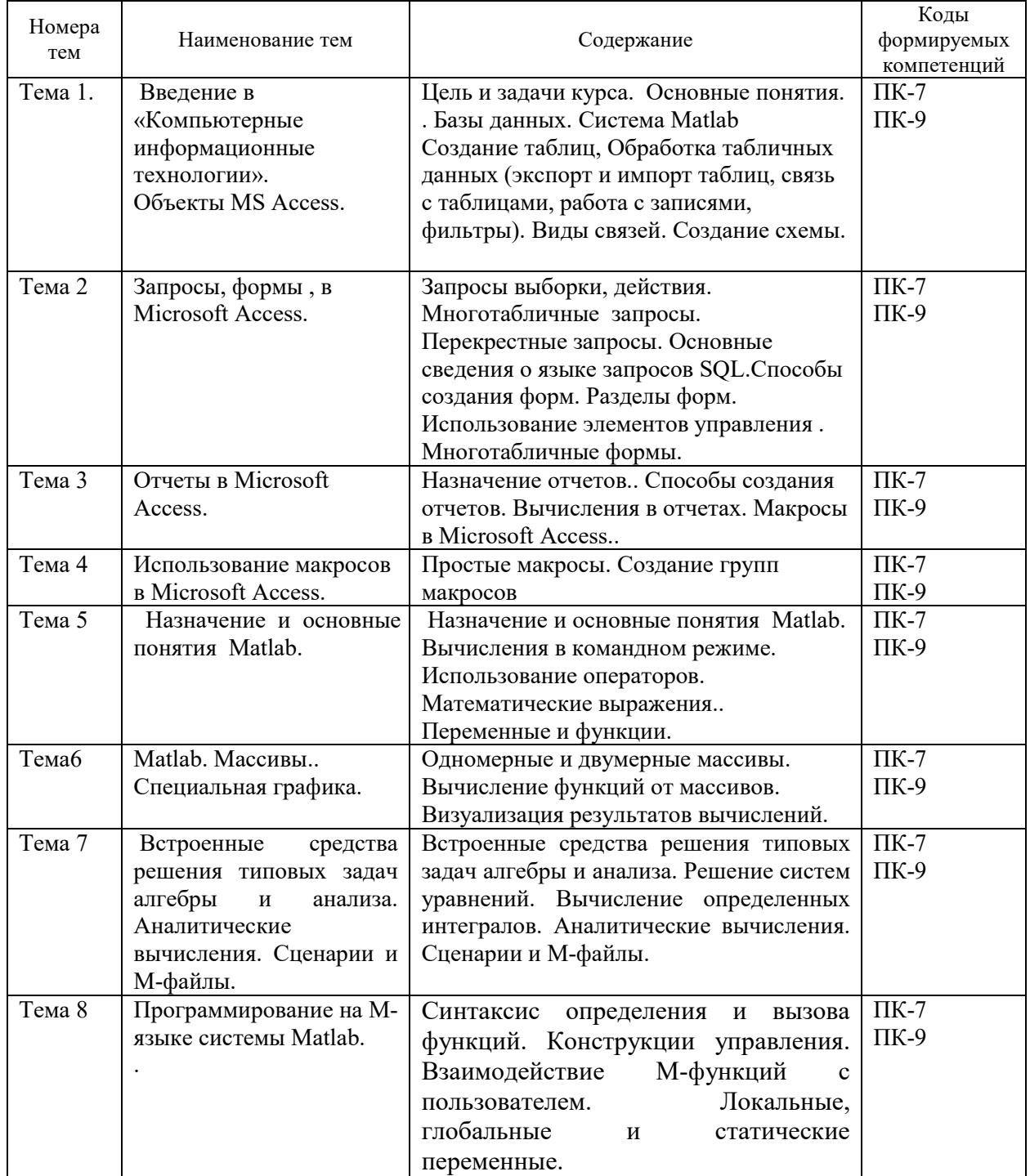

# 2.1 Содержание учебной дисциплины

# *2.2 Учебно-методическая карта учебной дисциплины*

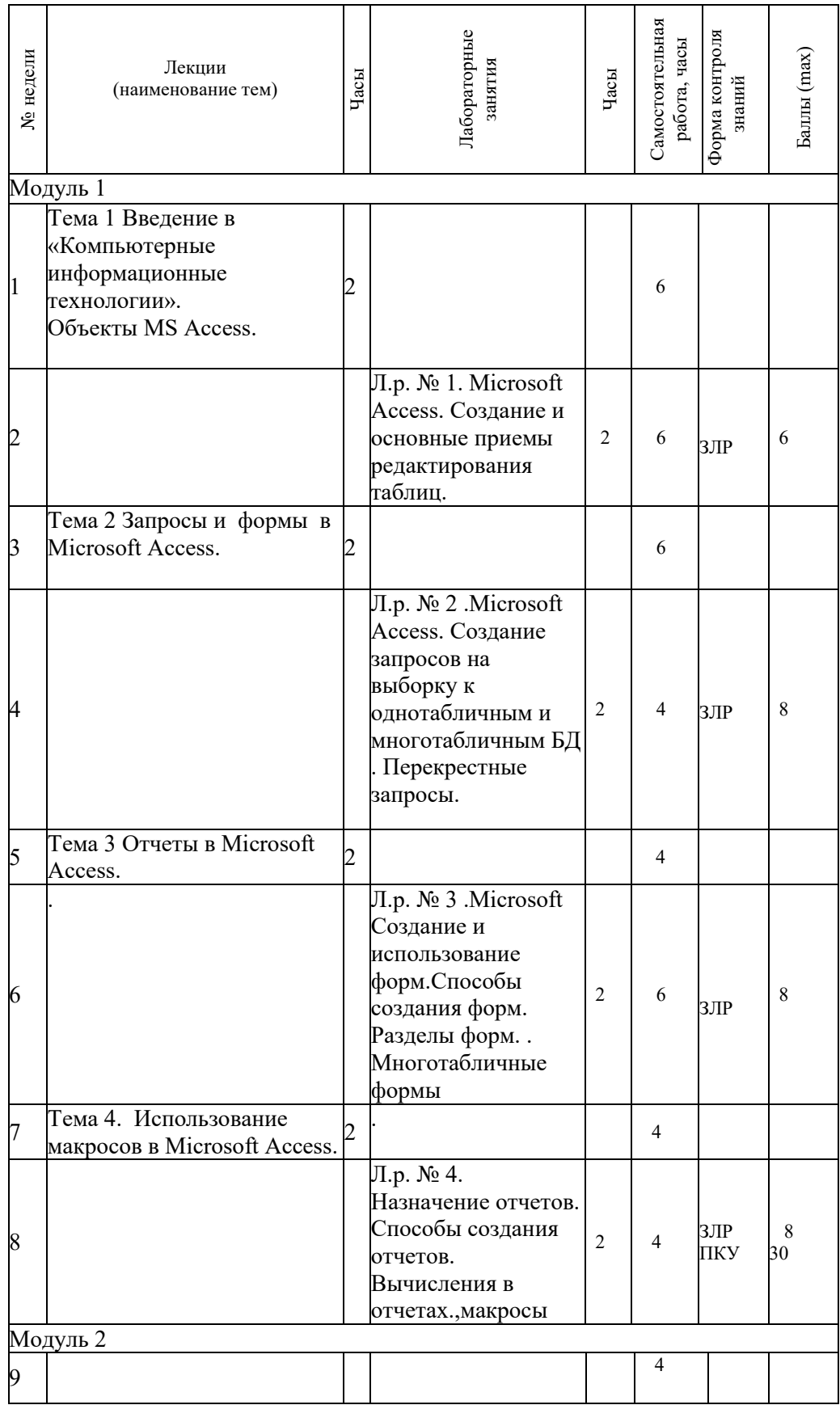

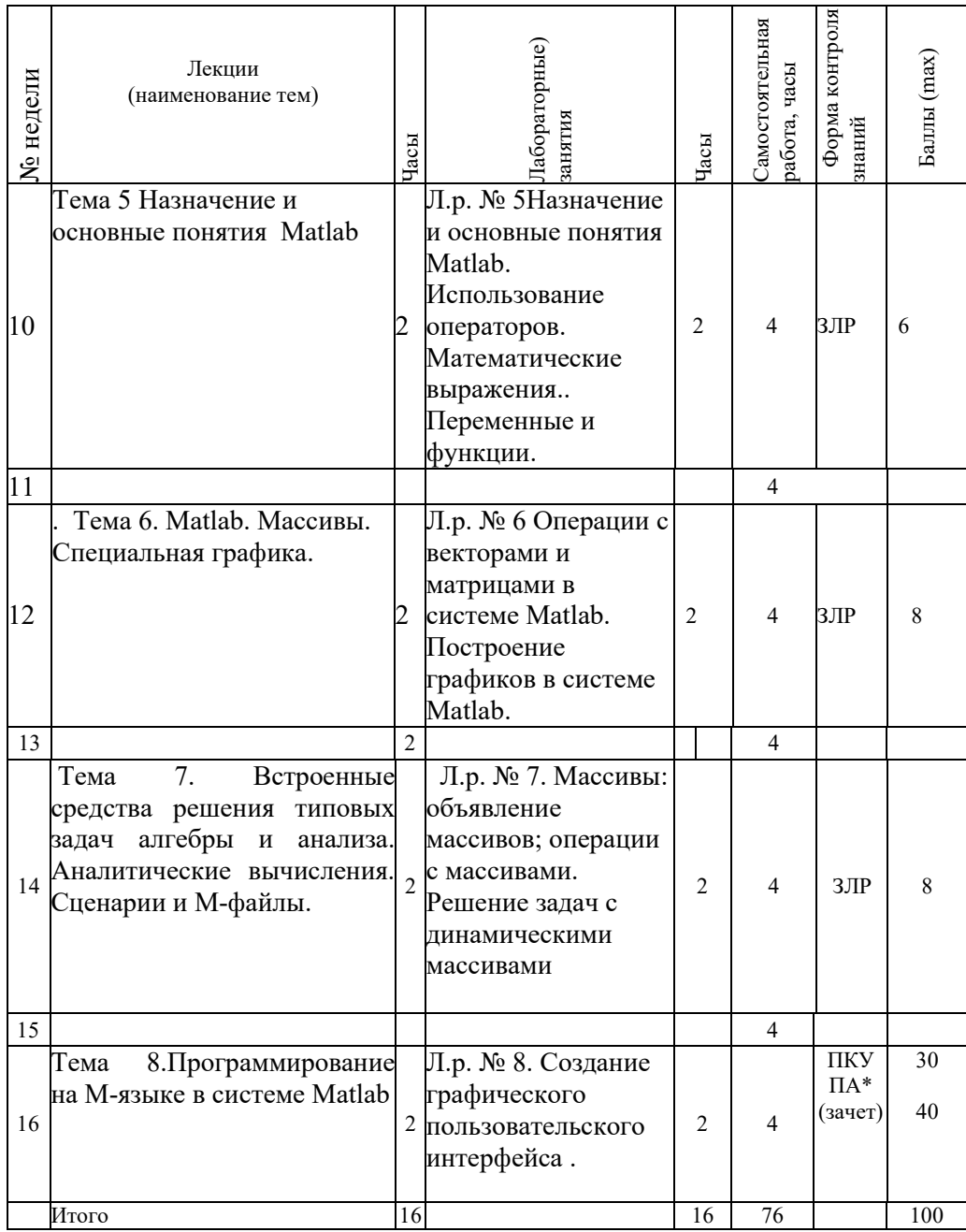

Принятые обозначения:

*Текущий контроль* –

ЗЛР – защита лабораторных работ

ПКУ – промежуточный контроль успеваемости.

Итоговая оценка определяется как сумма текущего контроля и промежуточной аттестации и соответствует баллам:

Зачет

*.*

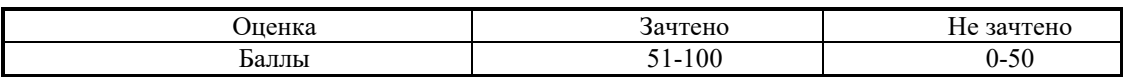

# **3. ОБРАЗОВАТЕЛЬНЫЕ ТЕХНОЛОГИИ**

При изучении дисциплины используется модульно-рейтинговая система оценки знаний студентов. Применение инновационных форм и методов проведения занятий при изучении различных тем курса представлено в таблице.

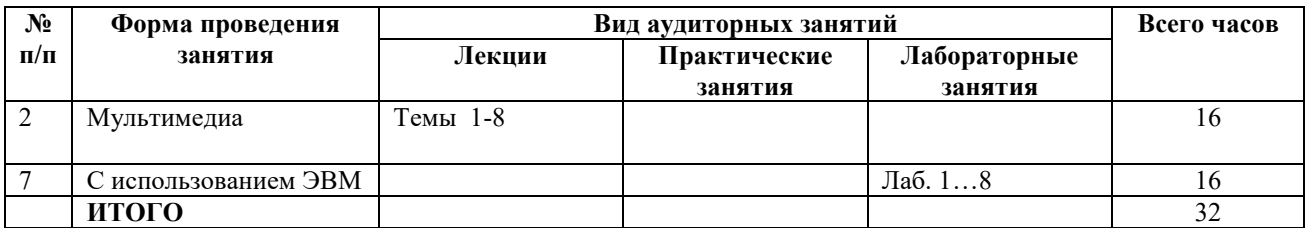

# **4. ОЦЕНОЧНЫЕ СРЕДСТВА**

Используемые оценочные средства по учебной дисциплине представлены в таблице и хранятся на кафедре.

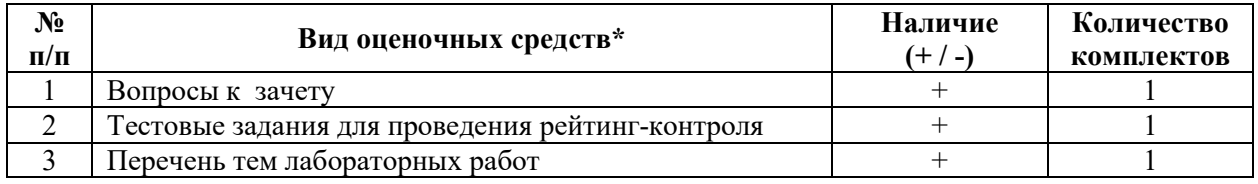

# **5 МЕТОДИКА И КРИТЕРИИ ОЦЕНКИ КОМПЕТЕНЦИЙ СТУДЕНТОВ**

# **5.1 Уровни сформированности компетенций**

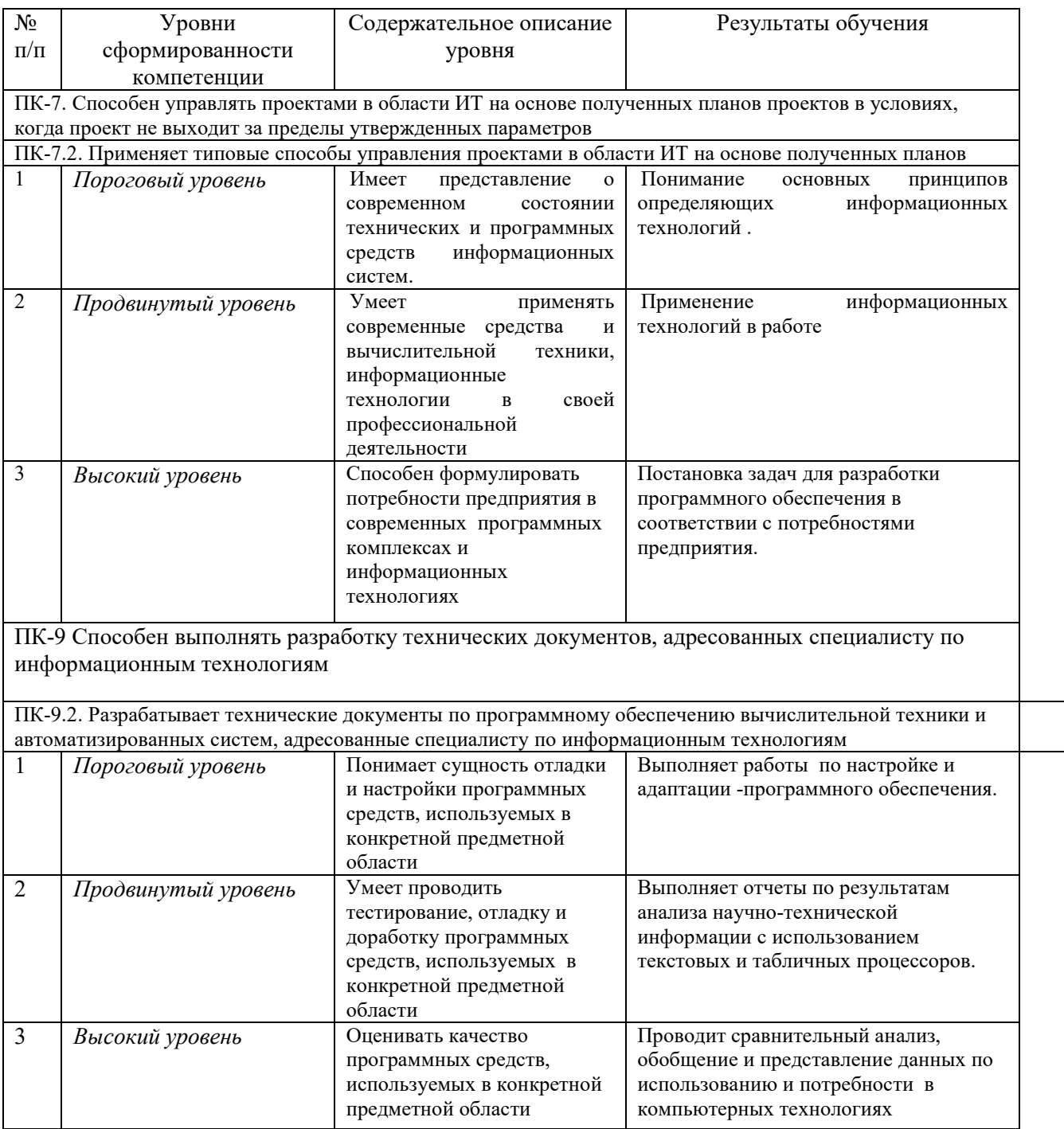

## **5.2 Методика оценки знаний, умений и навыков студентов**

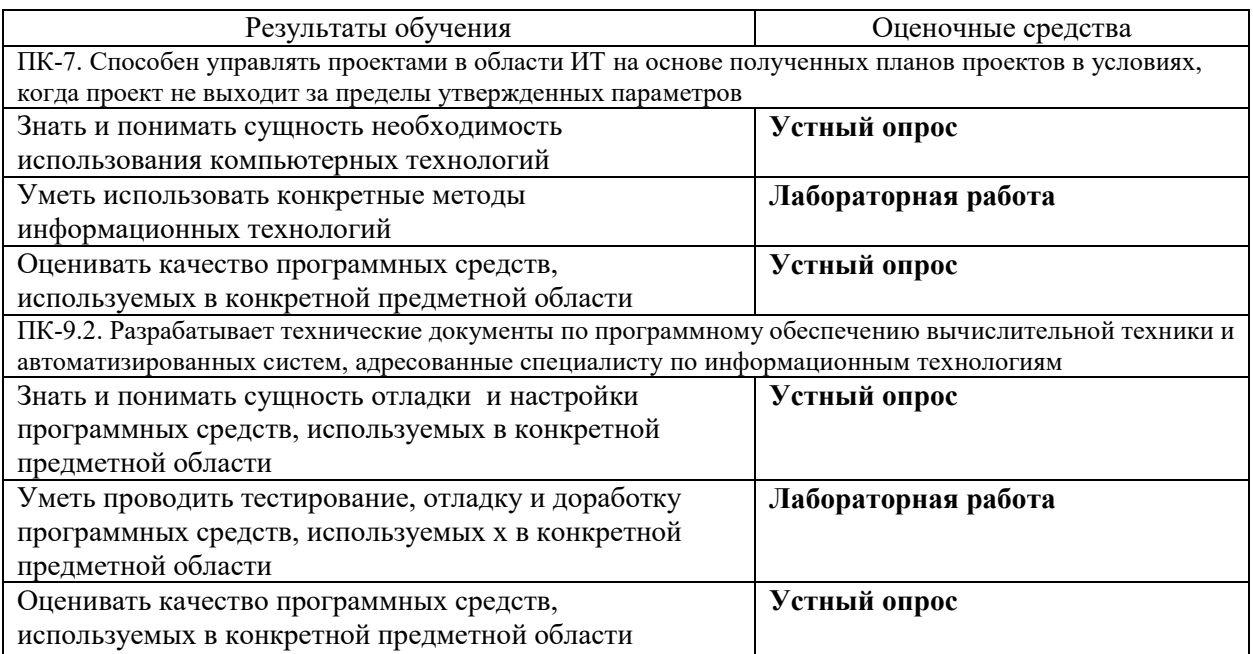

#### **5.3 Критерии оценки лабораторных работ.**

Каждая выполненная и защищенная работа оцениваются в диапазоне от 3 до 8 баллов. При этом 3 балла начисляется за выполнение работы и 3 или 5 балла за оформление отчета и защиту работы в зависимости от качества оформления и уровня знаний студента по тематике работы. Если по окончанию модуля лабораторная работа выполнена, но не защищена, то баллы по ней не начисляются и она попадает в разряд задолженности.

#### **5.4 Критерии оценки зачета.**

На зачете предлагается два теоретических вопроса и одно практическое задание. Практическое задание выполняется с использованием компьютера. Содержание задание соответствует тематике рассмотренной в процессе выполнения практических и лабораторных работ

Каждый теоретический вопрос оценивается положительной оценкой в диапазоне от 5 до 12 баллов. Практическое задание оценивается положительной оценкой в диапазоне от 5 до 16 баллов

Ответы по следующим критериям.

Теоретические вопросы:

- **12 баллов** студент глубоко понимает пройденный материал, отвечает четко и всесторонне, умеет оценивать факты, использует научную терминологию, самостоятельно рассуждает, отличается способностью обосновать выводы и разъяснять их в логической последовательности, дает развернутый ответ на поставленный вопрос и четко отвечает на дополнительные вопросы.
- **10 баллов** студент глубоко понимает пройденный материал, отвечает четко и всесторонне, умеет оценивать факты, самостоятельно рассуждает, отличается способностью обосновать выводы и разъяснять их в логической последовательности, но допускает отдельные неточности, в том числе и на дополнительные вопросы.
- **8 баллов** студент хорошо понимает пройденный материал, отвечает правильно, умеет оценивать факты, самостоятельно рассуждает, обосновывает выводы и разъясняет их, но допускает ошибки общего характера.
- **6 баллов** студент понимает пройденный материал, но не может теоретически обосновать некоторые выводы, допускает ошибки общего характера.
- **5 баллов** в ответе студента имеются существенные недостатки, материал охвачен «половинчато», в рассуждениях допускаются ошибки
- **Ниже 5 баллов** студент имеет общее представление о вопросе, ответ студента правилен лишь частично, при разъяснении материала допускаются серьезные ошибки, отсутствует техническая терминология, не может исправить ошибки с помощью наводящих вопросов;

Практическое задание:

- **16 баллов** студент правильно и грамотно решает предложенную задачу, четко поясняет методику решения поставленной задачи, получает правильный ответ и дает обоснование результатов, четко отвечает на дополнительные вопросы.
- **14 баллов** студент правильно и грамотно решает предложенную задачу, четко поясняет методику решения поставленной задачи, получает правильный ответ и дает обоснование результатов, отвечает не на все дополнительные вопросы.
- **12 баллов** студент правильно и грамотно решает предложенную задачу, поясняет методику решения поставленной задачи, получает правильный но не полный ответ и дает обоснование результатов, отвечает не на все дополнительные вопросы.
- **10 баллов** – студент правильно и грамотно решает предложенную задачу, поясняет методику решения поставленной задачи, получает правильный но не полный ответ и не дает полного обоснование результатов, отвечает не на все дополнительные вопросы.
- **8 баллов** студент с ошибками решает предложенную задачу, поясняет методику решения поставленной задачи, получает не полный ответ и не дает полного обоснование результатов, отвечает не на все дополнительные вопросы.
- **5 балла** студент с ошибками решает предложенную задачу, не поясняет методику решения поставленной задачи, получает не полный ответ и не дает полного обоснование результатов, отвечает не на все дополнительные вопросы
- **Ниже 5 баллов** студент не решает предложенную задачу.

# **6 МЕТОДИЧЕСКИЕ РЕКОМЕНДАЦИИ ПО ОРГАНИЗАЦИИ И ВЫПОЛНЕНИЮ САМОСТОЯТЕЛЬНОЙ РАБОТЫ СТУДЕНТОВ ПО УЧЕБНОЙ ДИСЦИПЛИНЕ**

При изучении дисциплины используются следующие формы самостоятельной работы:

- решение индивидуальных задач во время проведения практических занятий под контролем преподавателя;

- подготовка рефератов по индивидуальным темам, в том числе на основе патентных исследований;

# **7 УЧЕБНО-МЕТОДИЧЕСКОЕ И ИНФОРМАЦИОННОЕ ОБЕСПЕЧЕНИЕ ДИСЦИПЛИНЫ**

## **7.1 Основная литература:**

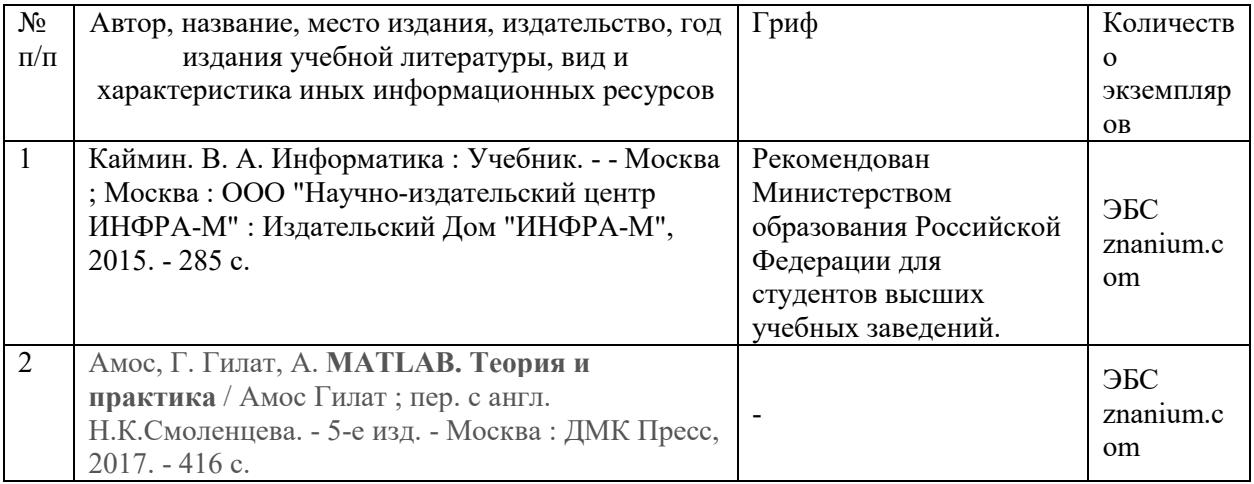

# **7.2 Дополнительная литература:**

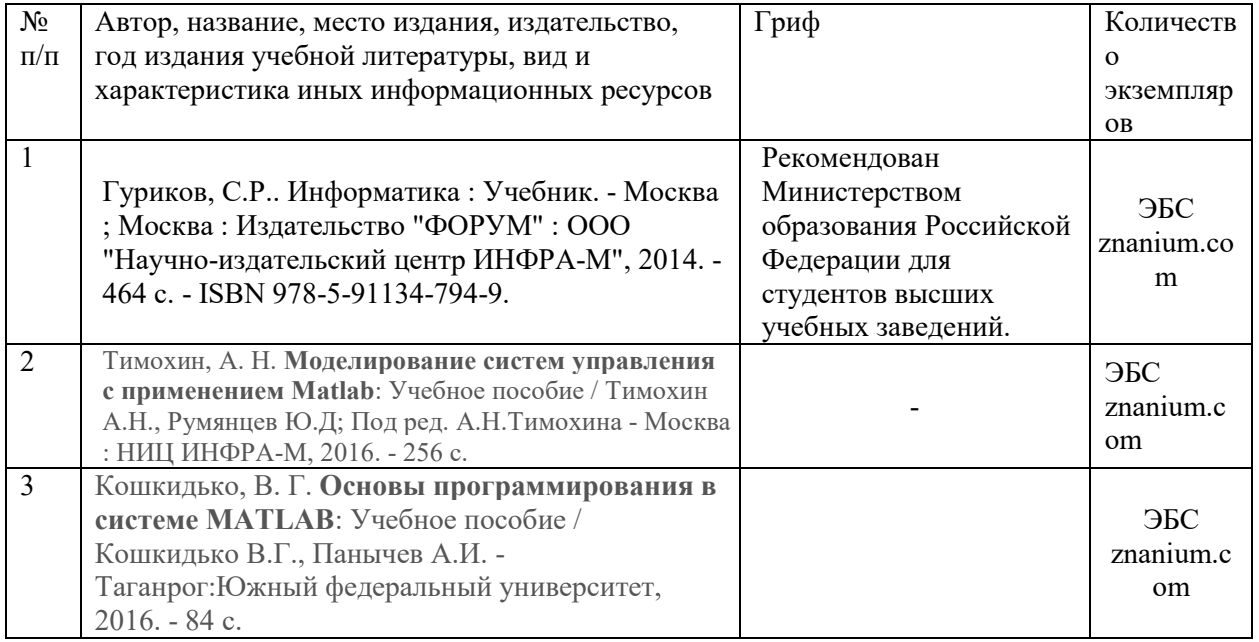

#### **7.3 Перечень ресурсов сети Интернет по изучаемой дисциплине**

ru.wikipedia.org office.microsoft.com/ru-ru/. microsoft.ru

## **7.4 Перечень наглядных и других пособий, методических рекомендаций по проведению конкретных видов учебных занятий, а также методических материалов к используемым в образовательном процессе техническим средствам**

#### **7.4.1 Методические указания**

1. Василевский В.П. Методические указания к выполнению лабораторных работ по дисциплине «Математическое моделирование» Могилев 2014, (электронный вариант)

1. Василевский В.П. Методические указания к выполнению лабораторных работ по дисциплине «Компьютерные информационные технологии» Могилев 2013, (электронный вариант)

### **7.4.2 Информационные технологии Мультимедийные презентации по лекционному курсу.**

Тема 1. Введение в «Компьютерные информационные технологии».

Тема 2. Запросы и формы в Microsoft Access.

Тема 3. Отчеты в Microsoft Access.

Тема 4. Использование макросов в Microsoft Access.

Тема 5. Назначение и основные понятия Matlab.

Тема 6. Matlab. Массивы. Специальная графика.

Тема 7. Встроенные средства решения типовых задач алгебры и анализа. Аналитические

вычисления. Сценарии и M-файлы.

Тема 8. Программирование на M-языке в системе Matlab

#### **7.4.3 Перечень программного обеспечения, используемого в образовательном процессе (по видам занятий)**

### **При проведении лабораторных и практических занятий**:

Операционная система MS Windows; Интегрированный пакет MS Office; MATLAB 7

#### **При проведении лекций:**

Система подготовки и проведения презентаций MS PowerPoint.

# **8. МАТЕРИАЛЬНО-ТЕХНИЧЕСКОЕ ОБЕСПЕЧЕНИЕ УЧЕБНОЙ ДИСЦИПЛИНЫ\***

Лабораторные занятия проводятся в компьютерных классах университета. Лекционные занятия проводятся с использованием мультимедийного оборудования.

> Компьютерные информационные технологии наименование дисциплины)

# **АННОТАЦИЯ К РАБОЧЕЙ ПРОГРАММЕ ДИСЦИПЛИНЫ**

**Направления подготовки:** 

09.03.01 Информатика и вычислительная техника. Направленность: Автоматизированные системы обработки информации и управления

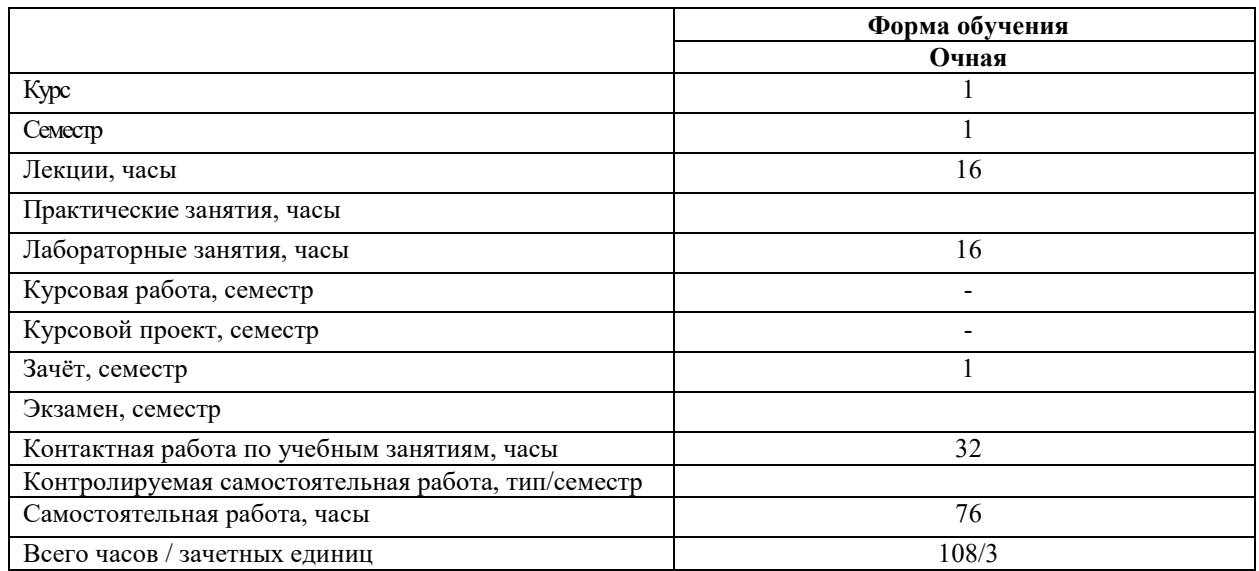

#### 1 Цель учебной дисциплины

Основной целью дисциплины является изучение современных компьютерных технологий обработки информации.

#### 2 Планируемые результаты изучения дисциплины

В результате освоения учебной дисциплины студент должен:

-знать терминологию и виды компьютерных информационных технологий; классификацию программного обеспечения и общие тенденции его развития; принципы построения и основы работы локальных компьютерных сетей; технологии разработки баз данных в MS ACCESS; принципы использования и работы пакета MATLAB; проблемы обеспечения технологической безопасности информационных систем.

- уметь использовать технологии MS ACCESS и MATLAB для разработки электронных таблиц и анализа данных;

обеспечить защиту и безопасность информации и информационной системы.

- владеть навыками обработки научно-технической информации с использованием разрабатываемых самостоятельно программных продуктов и специализированных пактов прикладных программ.

#### 3 Требования к освоению учебной дисциплины

Освоение данной учебной дисциплины должно обеспечивать формирование следующих компетенний

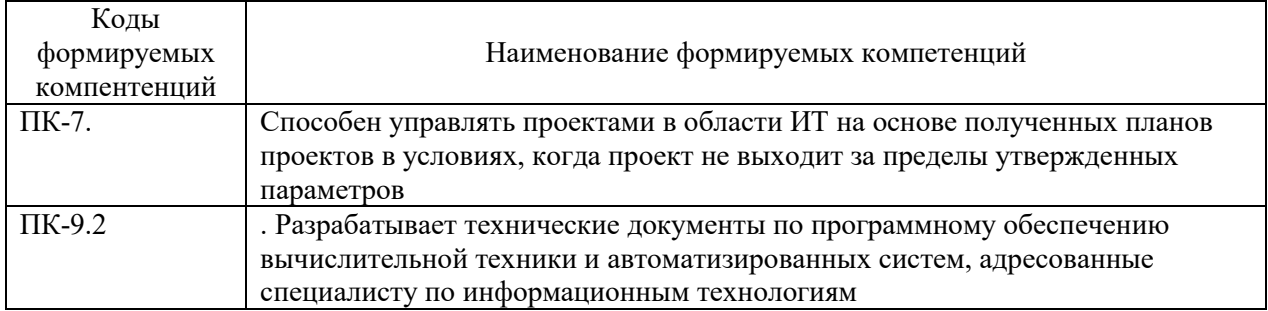

#### **4 Образовательные технологии**

При проведении лекций используются мультимедийные средства. Лабораторные занятия проводятся с использованием ЭВМ.